## デジタルクーポン使い方案内①(健康ポイントアプリからクーポンページへの移動)

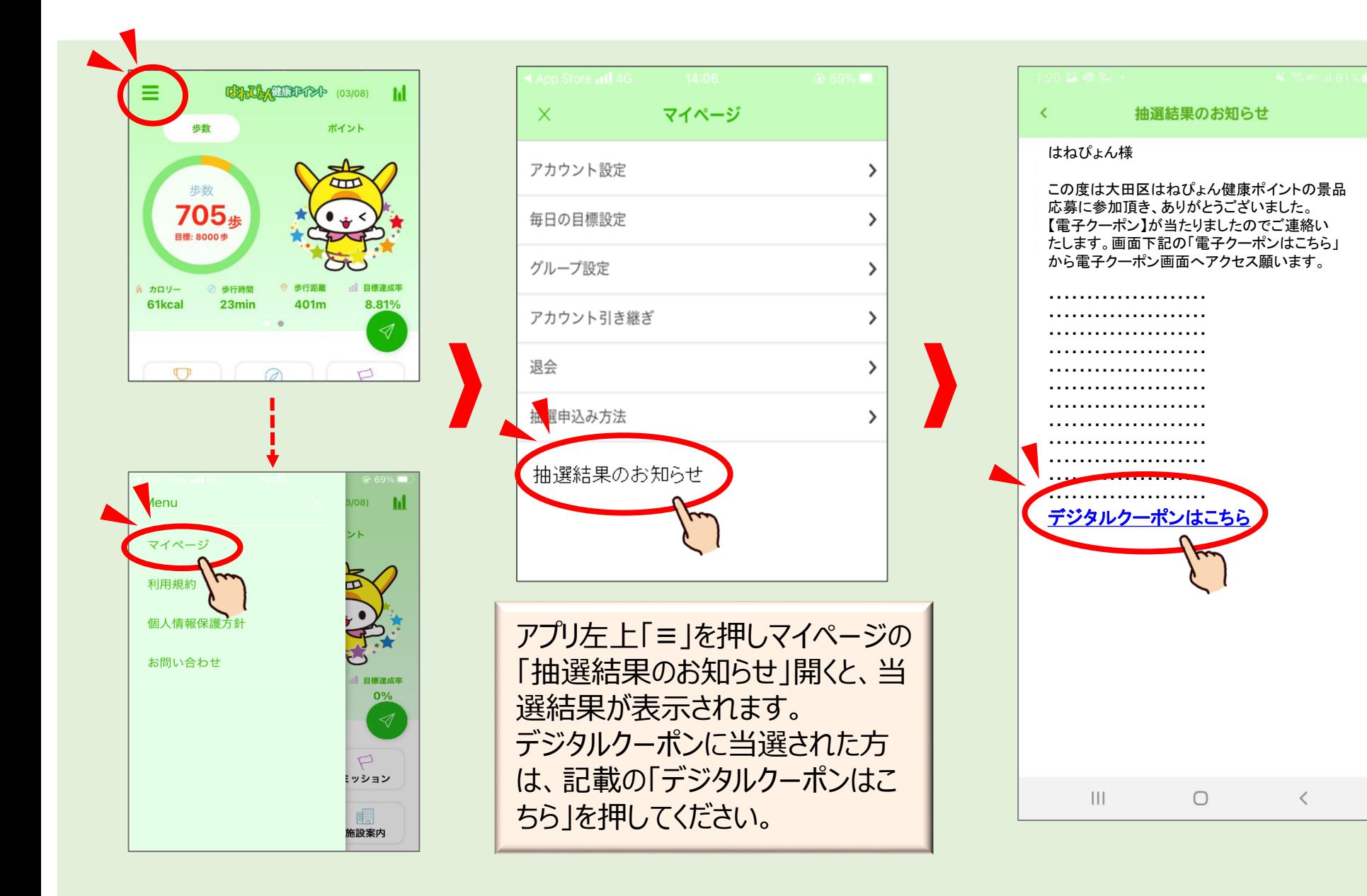

## デジタルクーポン使い方案内②(ギフトの選択と利用-1)

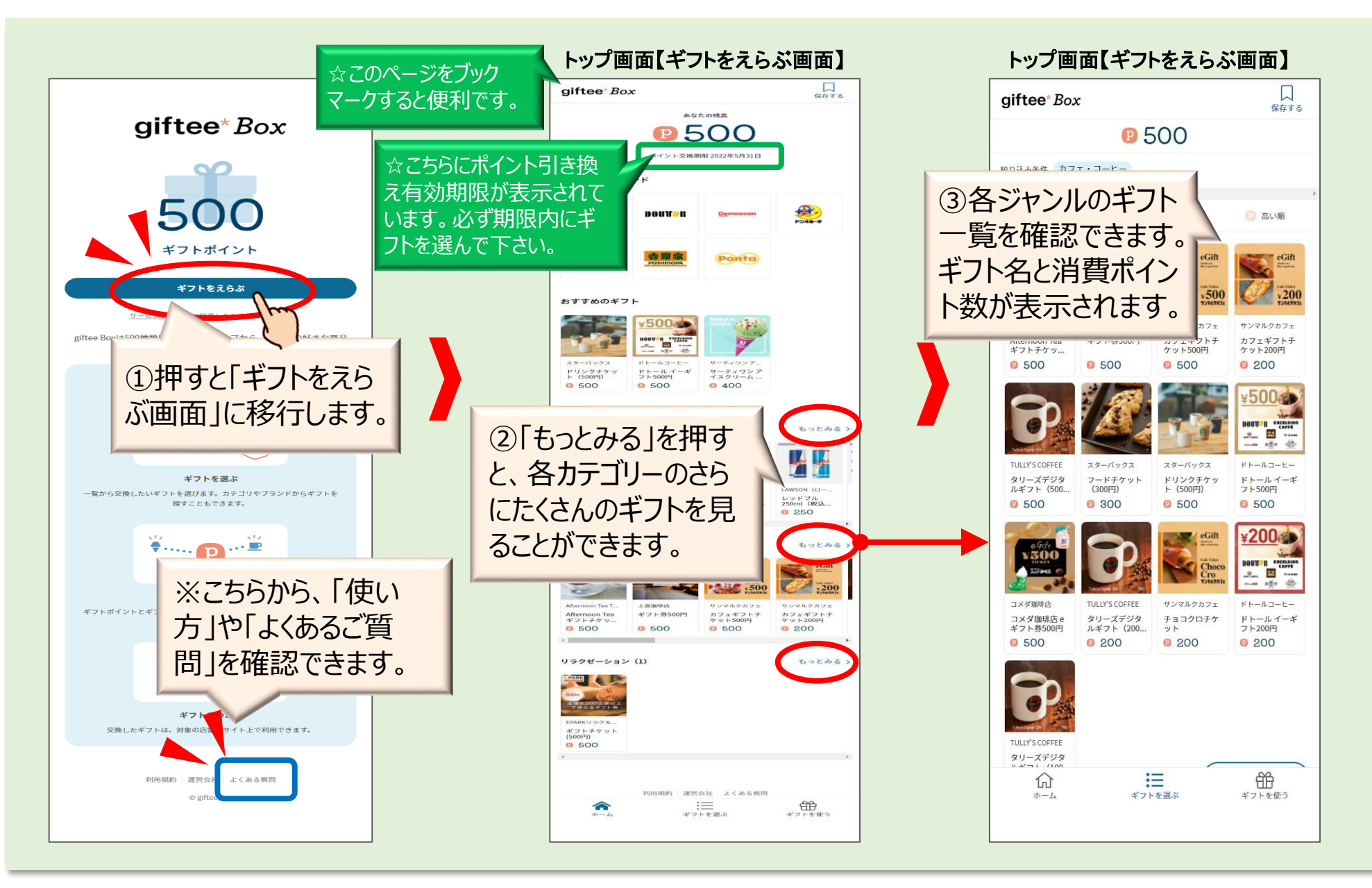

## デジタルクーポン使い方案内③(ギフトの選択と利用-2)

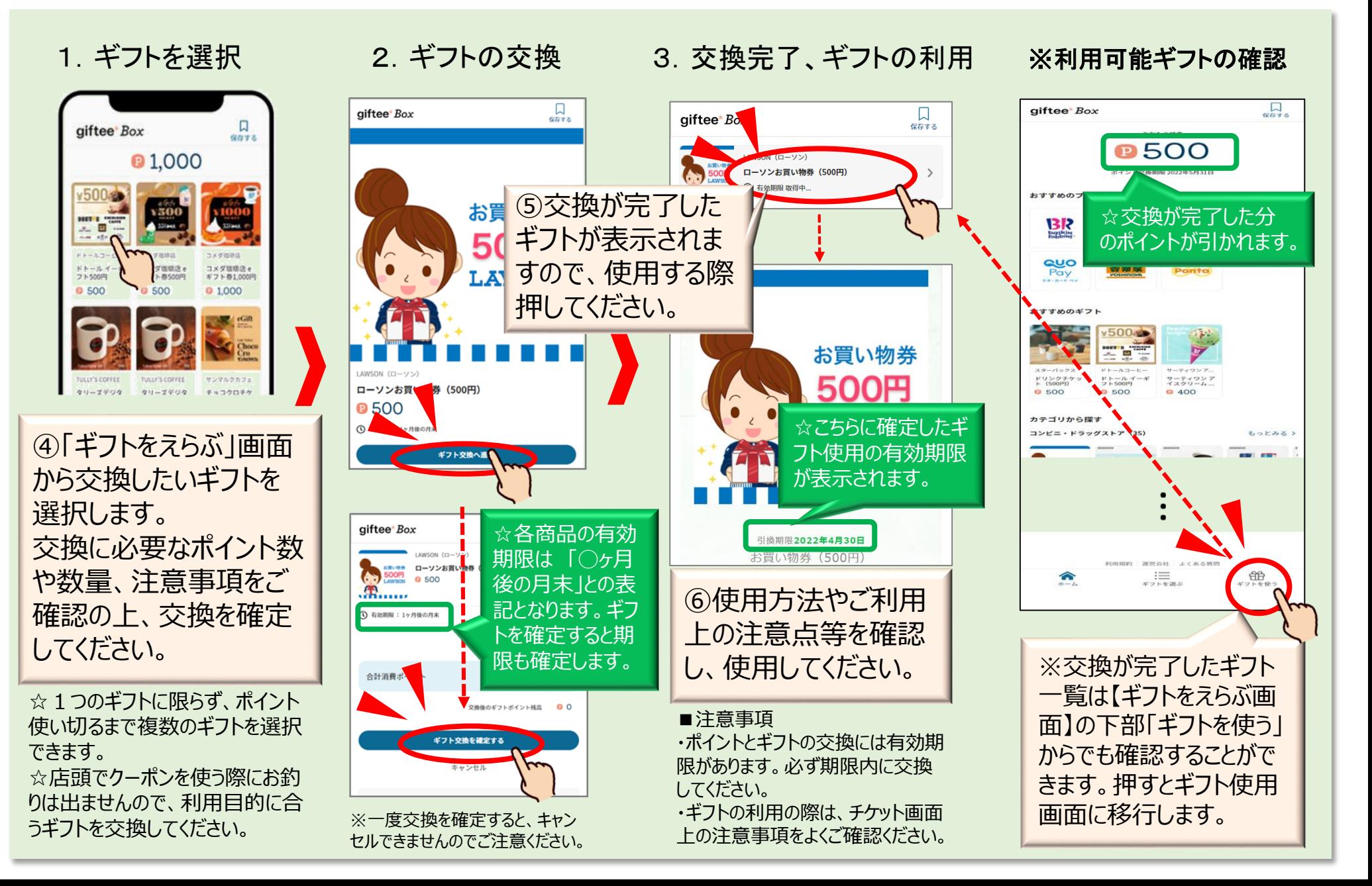